# **Style guide for Sphinx-based documentations**

*Release 0.1dev*

**Benoit Bryon**

**Sep 27, 2017**

## **Contents**

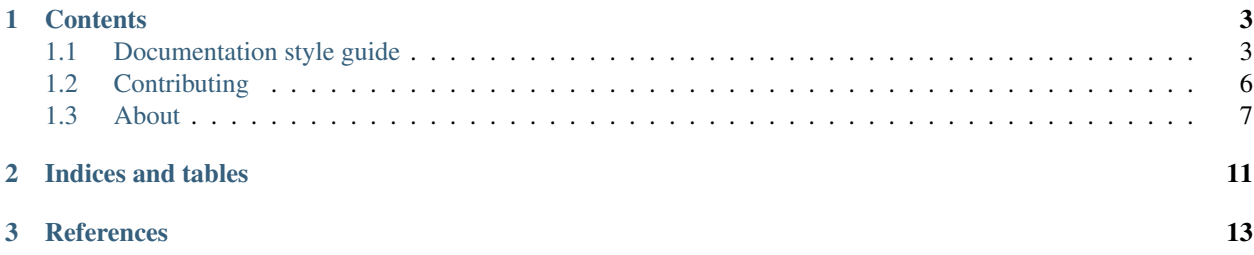

<span id="page-4-1"></span>This project is about coding standards for  $\text{Sphinx}^1$  $\text{Sphinx}^1$  $\text{Sphinx}^1$  $\text{Sphinx}^1$ -based documentations.

This project focuses on conventions about what [PEP 8](https://www.python.org/dev/peps/pep-0008) calls "style guide".

<span id="page-4-0"></span><sup>1</sup> <http://sphinx.pocoo.org>

## CHAPTER 1

## **Contents**

## <span id="page-6-1"></span><span id="page-6-0"></span>**Documentation style guide**

This document focuses on style-guide. It is a kind of coding standards applied to documentation files. It is not about documentation content.

## **RestructuredText with Sphinx directives**

This documentation uses [Python-sphinx](http://sphinx.pocoo.org/)<sup>[1](#page-6-2)</sup>, which itself uses [reStructuredText](http://docutils.sourceforge.net/rst.html)<sup>[2](#page-6-3)</sup> syntax.

#### **Filenames**

Use only lowercase alphanumeric characters and  $-$  (minus) symbol.

Suffix filenames with the .txt extension.

Note: Usage of .rst extension is not recommended because:

- RST files are human-readable text files. Most systems natively recognize the .txt extension and open these files with a text editor. This is a good choice.
- Some programs parse .rst with [rst2html](http://docutils.sourceforge.net/docs/user/tools.html#rst2html-py)<sup>[3](#page-6-4)</sup>, which cannot interpret some Sphinx's directives such as code-block. So readers using such programs actually lose some content.

As an example, well known [Github](https://github.com)<sup>[4](#page-6-5)</sup> platform uses rst2html to render . rst files in its repository browser. Not only you lose content, you also lose features like links to lines.

<span id="page-6-2"></span><sup>1</sup> <http://sphinx.pocoo.org/>

<span id="page-6-3"></span><sup>2</sup> <http://docutils.sourceforge.net/rst.html>

<span id="page-6-4"></span><sup>3</sup> <http://docutils.sourceforge.net/docs/user/tools.html#rst2html-py>

<span id="page-6-5"></span><sup>4</sup> <https://github.com>

• When you need to read HTML builds of the documentation, best practice is to export documentation as static builds with sphinx-build command, then host and serve these builds as static files. For public projects, you may have a look at services like [Read the docs](http://readthedocs.org)<sup>[5](#page-7-0)</sup>.

#### **Whitespaces**

#### **Indentation**

Indent with 2 spaces.

Except:

• toctree directive requires a 3 spaces indentation.

#### **Blank lines**

Two blank lines before overlined sections, i.e. before H1 and H2. One blank line before other sections. See *[Headings](#page-7-1)* for an example.

One blank line to separate directives.

Some text before. .. **note**:: Some note.

Exception: directives can be written without blank lines if they are only one line long.

```
.. note:: A short note.
```
## **Line length**

Limit all lines to a maximum of 79 characters.

## <span id="page-7-1"></span>**Headings**

Use the following symbols to create headings:

- 1. # with overline
- 2.  $\star$  with overline
- $3. =$
- $4. -$
- $5.$  ^
- 6. "

As an example:

<span id="page-7-0"></span><sup>5</sup> <http://readthedocs.org>

```
##################
H1: document title
##################
Introduction text.
*********
Sample H2
*********
Sample content.
**********
Another H2
**********
Sample H3
=========
Sample H4
---------
Sample H5
AAAAAAAA
Sample H6
"""""""""
And some text.
```
If you need more than heading level 4 (i.e. H5 or H6), then you should consider creating a new document.

There should be only one H1 in a document.

Note: See also [Sphinx's documentation about sections](http://sphinx.pocoo.org/rest.html#sections)<sup>[6](#page-8-0)</sup>.

#### **Code blocks**

Use the code-block directive and specify the programming language. As an example:

```
.. code-block:: python
 import this
```
#### **Links and references**

Use links and references footnotes with the target-notes directive. As an example:

**############# Some document**

<span id="page-8-0"></span><sup>6</sup> <http://sphinx.pocoo.org/rest.html#sections>

#### **#############**

```
Some text which includes links to `Example website`_ and many other links.
`Example website`_ can be referenced multiple times.
(... document content...)
And at the end of the document...
**********
References
**********
.. target-notes::
   .. _`Example website`: http://www.example.com/
```
#### **References**

## <span id="page-9-0"></span>**Contributing**

This document provides guidelines for people who want to contribute to the documentation-style-guide-sphinx project.

#### **Create tickets**

Please use the [bugtracker](https://github.com/benoitbryon/documentation-style-guide-sphinx/issues)<sup>[1](#page-9-1)</sup> before starting some work:

- check if the bug or feature request has already been filed. It may have been answered too!
- else create a new ticket.
- if you plan to contribute, tell us, but don't wait for us! So that we are given an opportunity to discuss, join forces or give feedback as soon as possible.

#### **Fork and branch**

- Work in forks and branches.
- Prefix your branch with the ticket ID corresponding to the issue. As an example, if you are working on ticket #23 which is about headings convention, name your branch like 23-headings.

#### <span id="page-9-3"></span>**Download and install**

System requirements:

• [Python](http://python.org)<sup>[2](#page-9-2)</sup> version 2.6 or 2.7.

<span id="page-9-2"></span><sup>2</sup> <http://python.org>

<span id="page-9-1"></span><sup>1</sup> <https://github.com/benoitbryon/documentation-style-guide-sphinx/issues>

Note: The provided Makefile uses python command. So you may use [Virtualenv](http://virtualenv.org)<sup>[3](#page-10-1)</sup> to make sure the active python is the adequate one.

#### Execute:

```
git clone git@github.com/benoitbryon/documentation-style-guide-sphinx.git
cd documentation-style-guide-sphinx/
make install
```
If you cannot execute the Makefile, read it and adapt the few commands it contains in the install section to your needs.

#### **Edit documents**

They said "Eat your own dog food", so follow [style guide for Sphinx-based documentations](http://documentation-style-guide-sphinx.readthedocs.org/)<sup>[4](#page-10-2)</sup>.

In your commit messages, reference the ticket with some refs #TICKET-ID syntax.

#### **Test and build**

Tests and builds will automatically be triggered before commit:

- tests include the build of documentation and README as HTML.
- a [Git pre-commit hook](http://git-scm.com/book/en/Customizing-Git-Git-Hooks)<sup>[5](#page-10-3)</sup> is installed during *[Download and install](#page-9-3)*.

If you want to run them manually, use the provided Makefile:

- run tests with make tests
- build documentation with make documentation-build
- build README with make README-build

#### **Share**

- Push your code
- Submit a pull request

#### **References**

## <span id="page-10-0"></span>**About**

This section contains information about the documentation-project-style-guide-sphinx project itself.

### **Vision**

About motivations and goals of the documentation-style-guide-sphinx project.

<span id="page-10-1"></span><sup>3</sup> <http://virtualenv.org>

<span id="page-10-2"></span><sup>4</sup> <http://documentation-style-guide-sphinx.readthedocs.org/>

<span id="page-10-3"></span><sup>5</sup> <http://git-scm.com/book/en/Customizing-Git-Git-Hooks>

#### **Context**

In software development, documentation matters.

[Sphinx](http://sphinx.pocoo.org)<sup>[1](#page-11-0)</sup> is a great documentation builder. It is community standard for [Python](http://python.org)<sup>[2](#page-11-1)</sup> projects, but is not tied to Python and can be used to document almost everything. One of his strength is to use the [reStructuredText](http://docutils.sourceforge.net/rst.html)<sup>[3](#page-11-2)</sup> syntax, which focuses on simplicity and readability for humans.

As of may 2012, [Sphinx's reStructuredText primer](http://sphinx.pocoo.org/rest.html)<sup>[4](#page-11-3)</sup> and [docutils' reStructuredText documentation](http://docutils.sourceforge.net/rst.html)<sup>3</sup> focus on syntax. They give examples, but they are quite permissive.

When developers contribute to projects, they read and write documentation. There are conventions about writing code, but there is no about writing documentation. So documentations, despite they are based on a common toolkit, are really heterogeneous:

- the more developers, the more heterogeneous.
- every project may use its own conventions.

#### **Goal**

```
Feature: public sphinx style guide
 In order to improve readability of documentation and make it consistent
 across the wide spectrum of Sphinx-based documentations
 As member of a development team
 I want to follow style conventions.
 Scenario: Adopt documentation-related conventions for a project
   Given a project
   And a team
   When the team chose Sphinx as documentation builder for project
   And the team needs conventions about the documentation
   Then team members follow the rules provided at
   http://documentation-style-guide-sphinx.readthedocs.org/
   And reference it in their project's documentation.
```
#### **Priorities**

As explained in *[Status](#page-12-0)*, priorities of this release are:

- write, try and maintain a public draft,
- communicate about this project.

#### **Related work**

Style guide is mostly about syntax. It is not enough.

• Because writing documentation is not so easy, we need guidelines about documentation content, i.e. bestpractices. See [documentation-best-practices](http://documentation-best-practices.readthedocs.org) $5$  project.

<span id="page-11-0"></span><sup>1</sup> <http://sphinx.pocoo.org>

<span id="page-11-1"></span><sup>2</sup> <http://python.org>

<span id="page-11-2"></span><sup>3</sup> <http://docutils.sourceforge.net/rst.html>

<span id="page-11-3"></span><sup>4</sup> <http://sphinx.pocoo.org/rest.html>

<span id="page-11-4"></span><sup>5</sup> <http://documentation-best-practices.readthedocs.org>

- Because we often adapt patterns while documenting, we need helpers to generate documentation content, i.e. templates.
- We also need tools to automate some tasks, generate more content from code, to run tests...

#### **References**

#### <span id="page-12-0"></span>**Status**

Notes about the project status, until next release.

#### **This is a proposal**

Although applied on private or small projects, this style guide should be considered as a draft. It is not industry standard and have not been supported by some "big" projects.

However, you can already use it or provide feedback!

Status would change if, as examples:

- additional users give feedback, i.e. if the project is not used by only its author ;)
- additional contributors join the project, which should be equivalent to the previous point.
- another project replaces this one.

#### **Planning**

- Use the style guide in some projects managed by authors, contributors and early adopters.
- Communicate and get feedback. Propose it to some visible projects such as:
	- [Read the docs](http://readthedocs.org)<sup>[1](#page-12-1)</sup>
	- $-$  [Sphinx](http://sphinx.pocoo.org)<sup>[2](#page-12-2)</sup>
	- $-$  [Python](http://python.org)<sup>[3](#page-12-3)</sup>
	- $-$  [Lettuce](http://lettuce.it)<sup>[4](#page-12-4)</sup>
- Depending on the feedback and contributions, reconsider this project's relevance, adapt goals and planning.

#### **References**

#### <span id="page-12-5"></span>**Authors and contributors**

This project is released under the *[fair license](#page-13-0)*. Here are project's authors and contributors:

• Benoît Bryon <br/>benoit@marmelune.net>

<span id="page-12-1"></span><sup>1</sup> <http://readthedocs.org>

<span id="page-12-2"></span><sup>2</sup> <http://sphinx.pocoo.org>

<span id="page-12-3"></span><sup>3</sup> <http://python.org>

<span id="page-12-4"></span><sup>4</sup> <http://lettuce.it>

## <span id="page-13-0"></span>**License**

Copyright *[documentation-style-guide-sphinx authors and contributors](#page-12-5)*.

Usage of the works is permitted provided that this instrument is retained with the works, so that any entity that uses the works is notified of this instrument.

DISCLAIMER: THE WORKS ARE WITHOUT WARRANTY.

# CHAPTER 2

Indices and tables

- <span id="page-14-0"></span>• genindex
- modindex
- search

# <span id="page-16-0"></span>CHAPTER 3

References

## Index

P

Python Enhancement Proposals PEP 8, [1](#page-4-1)